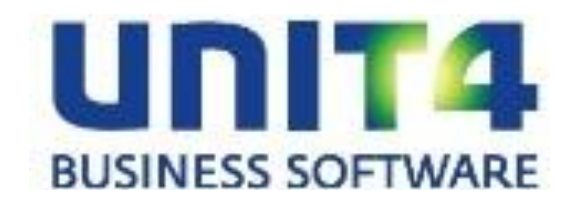

## **PTF–documentatie FAK voor FIS2000**

**Release 7.1**

**PTF004**

# <span id="page-1-0"></span>**INHOUD**

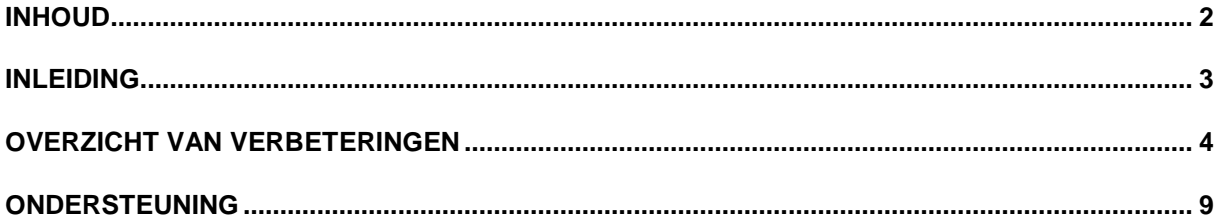

## <span id="page-2-0"></span>**INLEIDING**

Dit document bevat informatie over PTF004 voor release 7.1 van FAK voor FIS2000. Het kan als leidraad worden beschouwd voor onder meer de applicatiebeheerder bij het implementeren van deze PTF binnen de organisatie.

# <span id="page-3-0"></span>**OVERZICHT VAN VERBETERINGEN**

In de onderstaande lijst met verbetersuggesties kunt u per PTF alle opgeloste verbetersuggesties terugvinden. Aan elk van deze verbetersuggesties wordt – mits het geen interne meldingen zijn - een nummer toegekend. De verbetersuggesties zijn oplopend gerangschikt, d.w.z. de verbetersuggestie met het laagste nummer zult u boven aan de lijst aantreffen.

### **SEPA**

Aanpassingen in FAK voor SEPA bestaan uit een aanpassing voor de OLA en OCRB. In beide sekties is het mogelijk om IBAN en BIC nummers op te nemen zodat de OLA voldoet aan de IBAN OLA. Wanneer de IBAN OLA moet worden gebruikt, moet in de gebruiksgroep boekjaar de formulier code op 17 gezet worden. Verder moeten de IBAN en BIC velden op de juiste posities op de OLA en OCRB geplaatst worden en de factuur layout opnieuw worden gegenereerd. Ten behoeven van de Pre notificatie van automatische incasso is het mogelijk gemaakt om in de factuur kop een mandaat op te geven. Op de factuur kan via een aparte sektie een tekst worden afgedrukt op de factuur.

### **Anachron**

Om vanuit FAK facturen te kunnen versturen naar Anachron moeten deze aan een aantal voorwaarden voldoen. Hieronder een overzicht:

 Alleen factuurregels van type A en B worden in de XML opgenomen. Alle andere type factuurregels en tekstblokken worden overgeslagen. Dus subtotaal-, transport-, en financiële mutatieregels zullen niet in de XML verschijnen.

Binnen de XML wordt er gegroepeerd binnen de regels. Er wordt onderscheid gemaakt tussen factuurregels en bijbehorende tekstregels, die samen een groep vormen (lineItemGroup).

### **Freetext**

Als het berekend bedrag niet is gevuld in A-regels, wordt de A-regel als tekst gezien, en dus wordt alleen omschrijving 1 en omschrijving 2 als één tekst opgenomen. Als de lange omschrijving is gevuld wordt alleen deze als tekst opgenomen.

### **lineItem: als het berekend bedrag gevuld is**

Wanneer het berekend bedrag wel is gevuld in A-regels, wordt dit als factuurregel in de XML opgenomen, op dezelfde manier als B-regels.

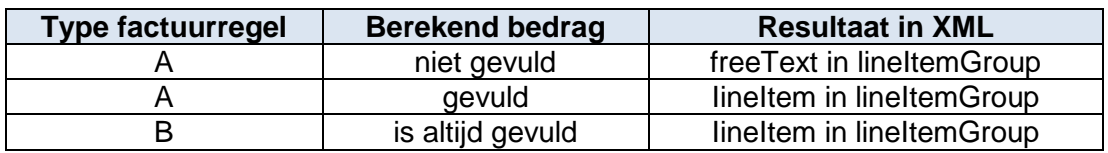

- Het type van de eerste regel binnen de factuur bepaald de volgorde binnen de lineItemGroup(s). Als met een A-regel zonder bedrag wordt gestart, eindigen de groepen met een B-regel, en vice versa.
- Binnen de factuur moet steeds dezelfde volgorde van factuurregeltypen bestaan, bijvoorbeeld:

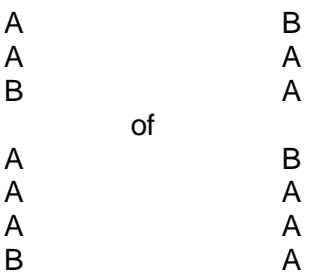

Op deze manier kunnen er groepen gemaakt worden van factuurregels. Het uiteindelijke resultaat van de XML zal er ongeacht de aangeleverde volgorde altijd zo uitzien:

B

A A

- B
- A
- A
- A

De PTF´s zijn cumulatief. Dit betekent dat de laatste PTF alle aanpassingen bevat die op de release zijn aangebracht, ook de aanpassingen die reeds in voorgaande PTF´s zijn uitgeleverd. U hoeft dus niet alle voorgaande PTF´s te laden.

**PTF004 MEI 2013**

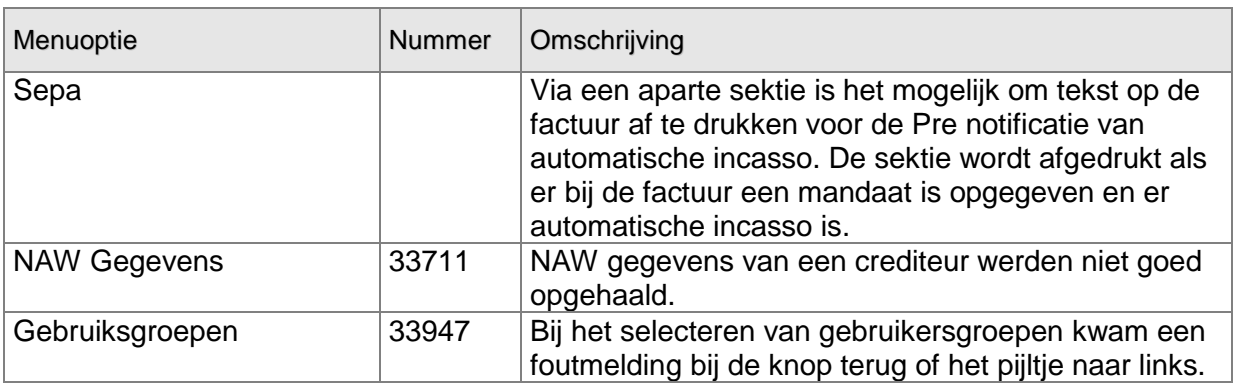

### **PTF003 FEBRUARI 2013**

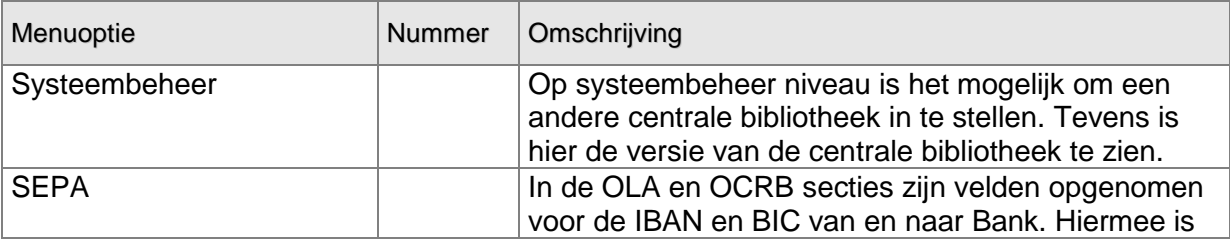

UNIT4 Business Software B.V. 17-05-2013 Pagina 5

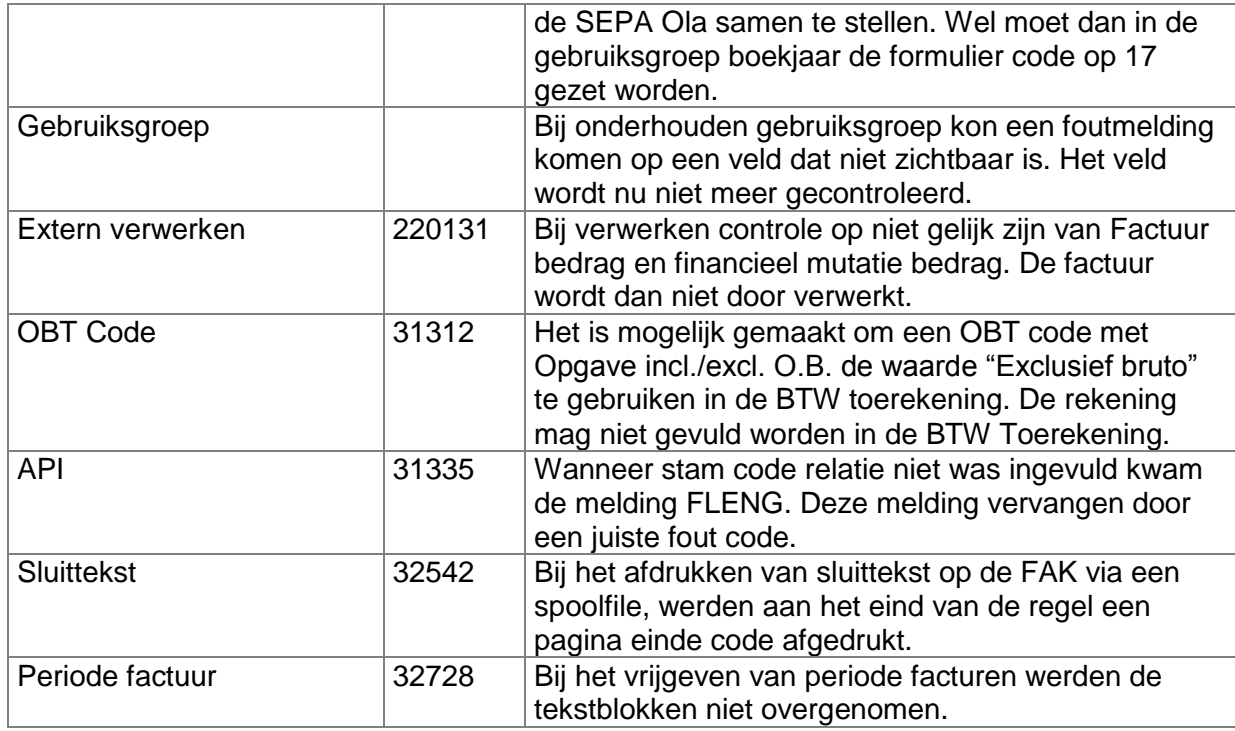

### **PTF002 DECEMBER 2012**

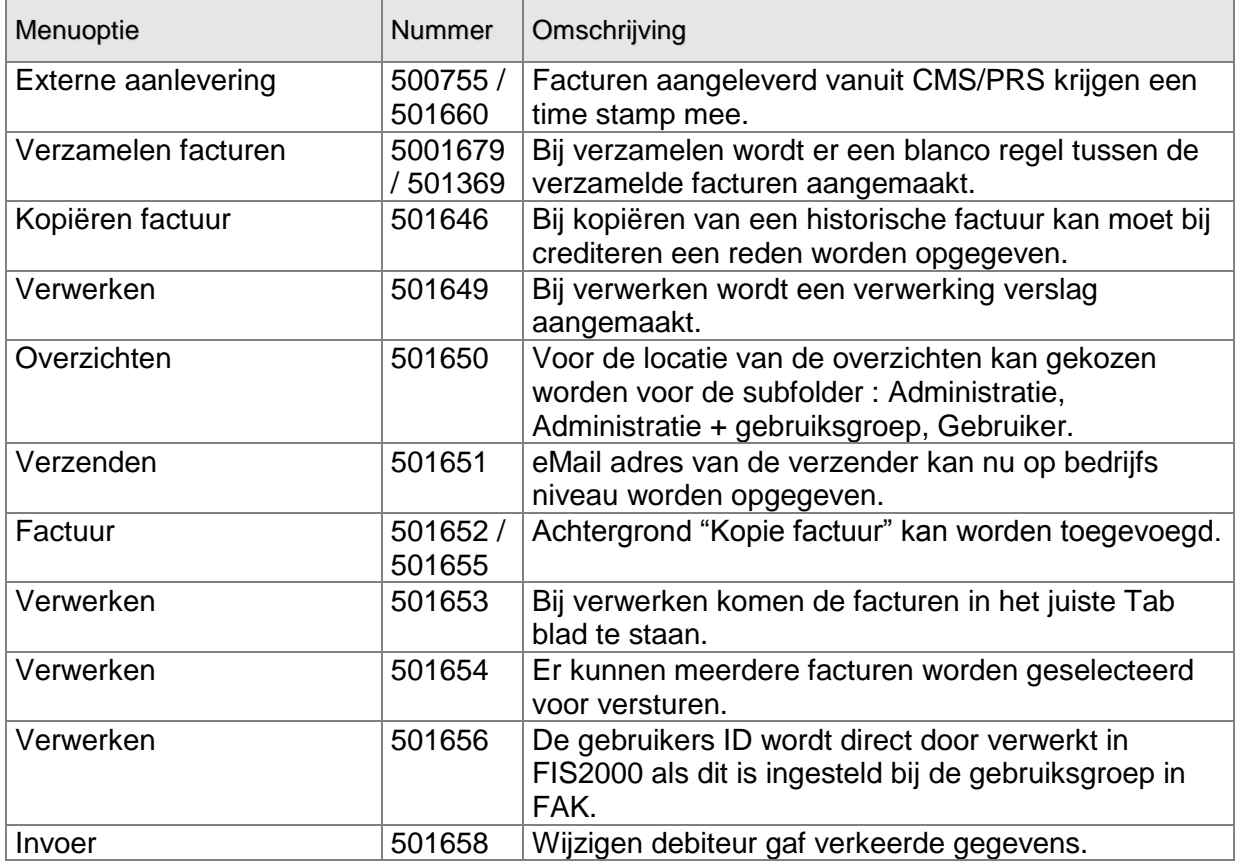

Pagina 6 17-05-2013 CUNIT4 Business Software B.V.

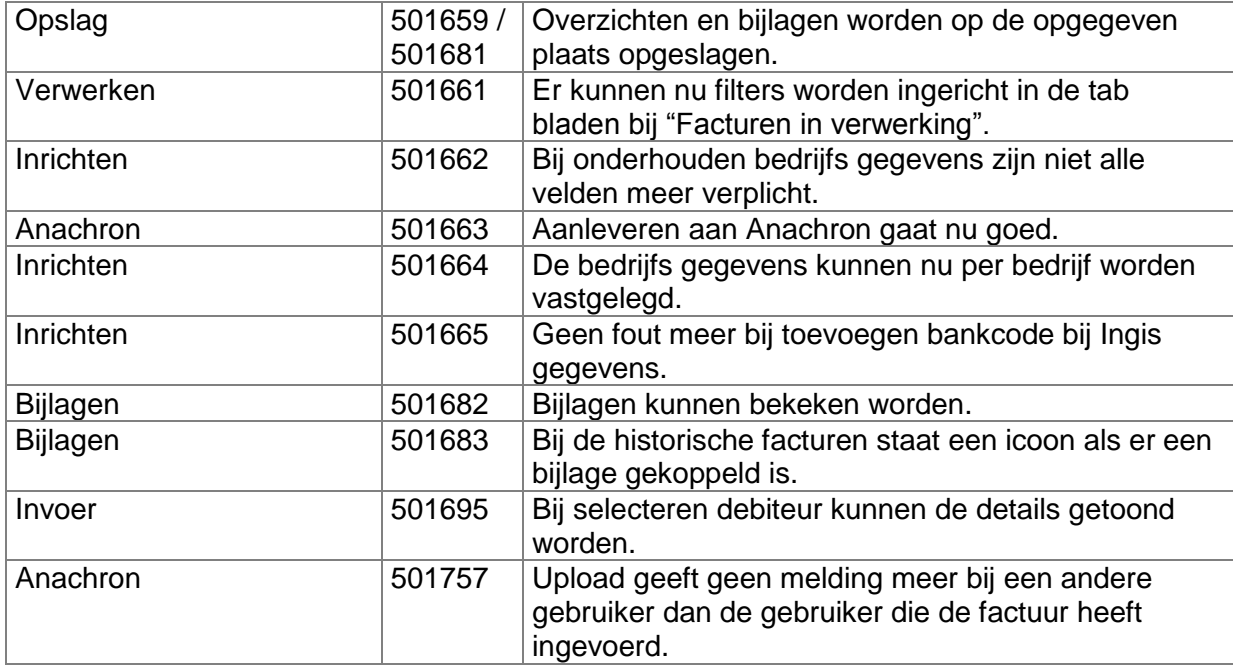

**PTF001 MEI 2011**

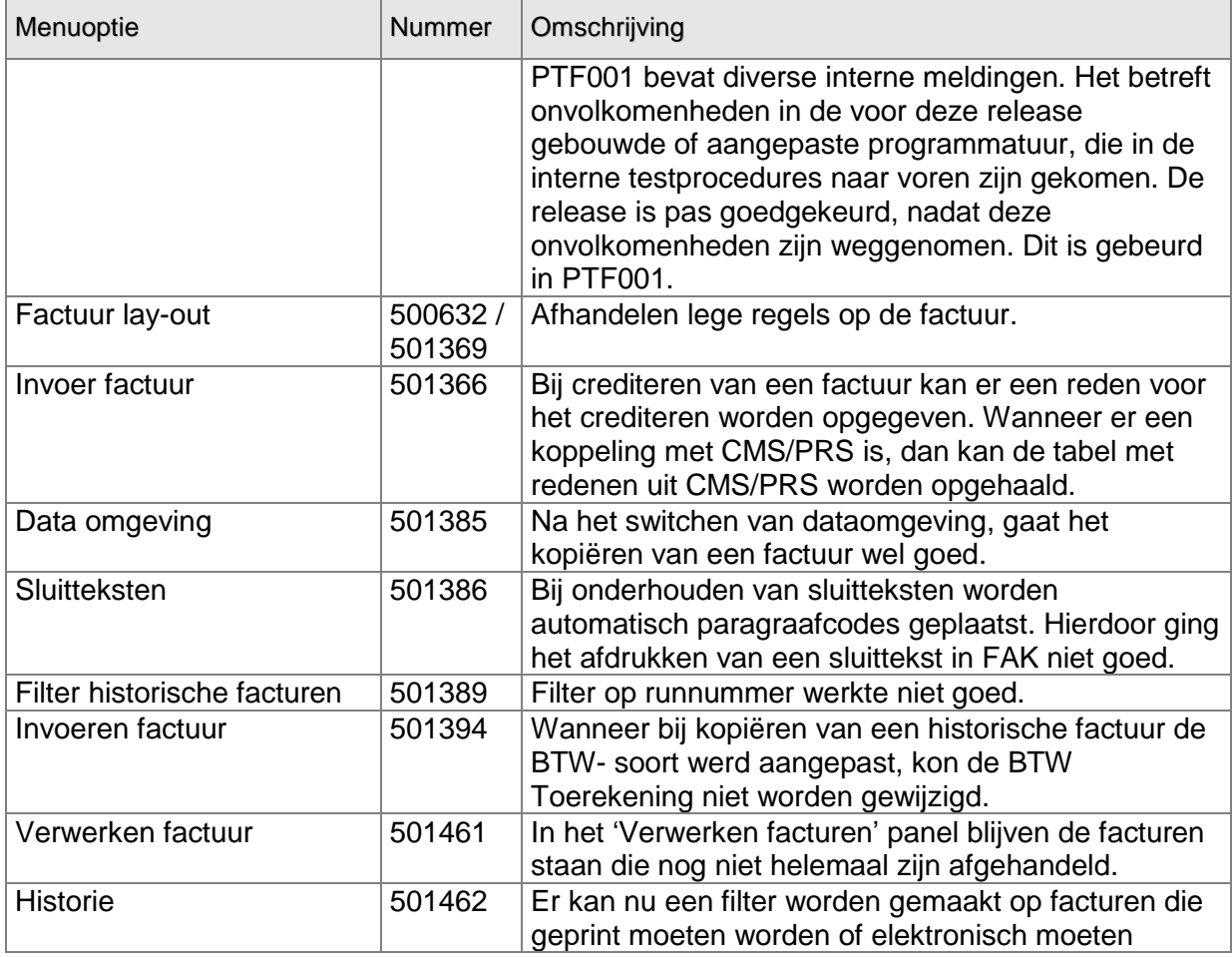

© UNIT4 Business Software B.V. 17-05-2013 COMPUTE Pagina 7

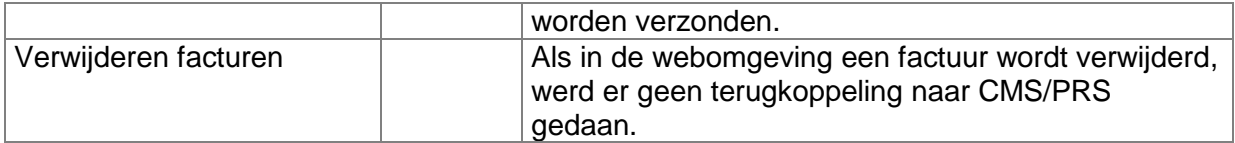

## <span id="page-8-0"></span>**ONDERSTEUNING**

Om de continuïteit van uw bedrijfsprocessen te waarborgen, verleent UNIT4 Consist diverse vormen van ondersteuning. Waar kunt u terecht als u hiervan gebruik wilt maken?

Bij een probleem met UNIT4 Consist standaardsoftware neemt u contact op met de Servicedesk. Dit kan op ieder gewenst moment via de Customer Portal (menu 'Supportvragen').

Zodra u inlogt, zijn uw gegevens bij ons bekend. Een bondige probleemomschrijving is veelal voldoende voor de Servicedesk om – binnen de openingstijden – voor u aan de slag te gaan. Wanneer u niet over een internetaansluiting beschikt, kunt u telefonisch contact opnemen met de Servicedesk op nummer **030 – 602 6444**.

Voor ondersteuning tijdens de installatie/implementatie van UNIT4 Consist software kunt u telefonisch contact opnemen met ons Projectbureau. Ondersteuning is mogelijk zowel binnen als buiten kantooruren, op locatie of telefonisch. Hiervoor gelden vaste tarieven. U bereikt het Projectbureau op nummer **030 – 602 6607**.

Ook voor andere vormen van ondersteuning, zoals opleiding en advies, kunt u contact opnemen met het Projectbureau.